# Cookie Policy

Diese Website, welche durch die GRENKELEASING AG (GRENKE) betrieben wird, verwendet Cookies, um den einwandfreien Zugang zu bestimmten Funktionen sicherzustellen. In den nachfolgenden Bestimmungen finden Sie detailliertere Informationen in Bezug auf die Bedeutung von Cookies, in welcher Form Cookies auf dieser Website verwendet werden und wie Sie diese deaktivieren können.

### **Allgemeine Informationen**

Bei Cookies handelt es sich um kleine Textdateien, die beim Besuchen der Website generiert werden. Diese Textdateien enthalten Daten über den Besuch der Website und können anschließend verwendet werden, wenn Sie die Website erneut aufrufen. Sie dienen dazu, Ihre nächste Sitzung zu vereinfachen. Cookies auf dieser Website werden zu folgenden Zwecken eingesetzt:

- Um sicherzustellen, dass die Website ordnungsgemäß aufgerufen werden kann und die Inhalte richtig dargestellt werden.
- Um Ihre bevorzugten Spracheinstellungen zu merken.

Die betreffenden Cookies sind ausschließlich mit einem anonymisierten Nutzer verknüpft. Aus diesem Grund werden keine Informationen über das Gerät des Nutzers zur Verfügung gestellt, welche auf personenbezogene Daten zurückführen lassen könnten.

Sie haben zur jeder Zeit die Möglichkeit die Einstellungen in Ihrem Browser anzupassen und die Installation der GRENKE Website Cookies zu blockieren, ohne dass dadurch den Zugang zu der Website und den Inhalten beeinträchtigt wird. Sollten Sie die Verwendung von Cookies nicht zulassen bzw. deaktivieren, besteht die Gefahr, dass die Website nicht optimal arbeitet oder Anwendungen nicht ordnungsgemäß funktionieren.

## **Zustimmung**

Sie stimmen der Installation und der Verwendung von Cookies zu, indem Sie weiterhin unsere Website besuchen oder dortige Anwendungen benutzen. Damit akzeptieren Sie die dafür relevante Cookie Policy.

Sie können die zuvor erteilte Zustimmung zur Verwendung und Installation von Cookies jederzeit widerrufen, indem Sie die in Ihrem Gerät installierten Cookies entfernen, indem Sie die Optionen Ihres Browsers wie unten unter "Deaktivieren oder Entfernen von Cookies" beschrieben konfigurieren.

#### **Verwendung von Cookies durch den Anbieter (GRENKE)**

GRENKE verwendet Cookies speziell für die in der folgenden Tabelle angeführten Zwecke. Sollte GRENKE zu irgendeinem Zeitpunkt in Zukunft weitere Cookies verwenden, um mehr oder bessere Dienste bereitstellen zu können, werden die Benutzer entsprechend informiert.

Die unten aufgeführten Cookies werden auf Ihrem Gerät installiert und ausschließlich von GRENKE zur Optimierung der Leistung der Website verwendet. Die gesammelten Informationen sollen verwendet werden, um die Qualität des Service und der Benutzererfahrung von GRENKE zu verbessern. Diese Cookies verbleiben im Browser, sodass GRENKE Nutzer als wiederkehrende Besucher der Website erkennen und den Inhalt der Website anpassen kann. Dadurch können Inhalte angeboten werden, die Ihren Präferenzen entsprechen. Nachfolgend finden Sie die eingesetzten Cookies:

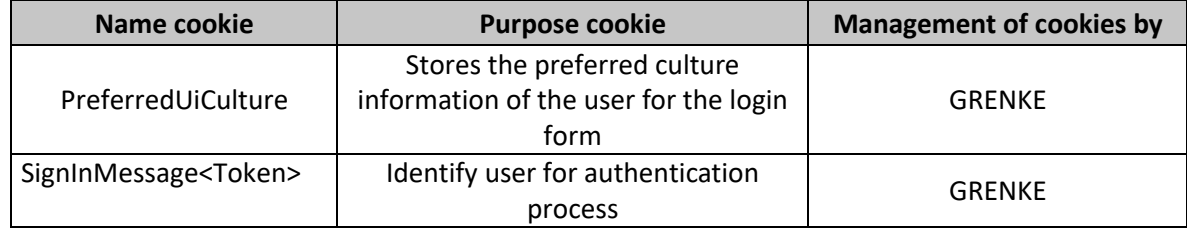

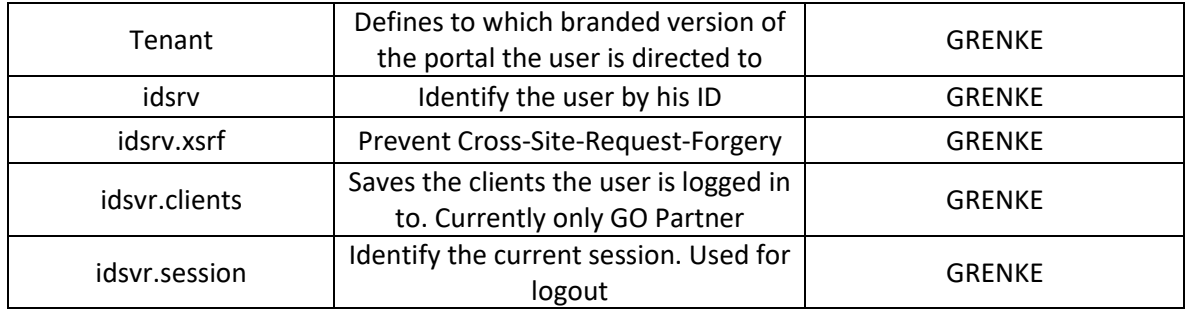

#### **Deaktivieren oder Entfernen von Cookies**

Gemäß den in der aktuellen GRENKE Cookie Policy enthaltenen Informationen können Nutzer ihre Zustimmung zur Erhebung dieser Informationen verweigern, indem sie die Installation der Cookies durch entsprechende Konfiguration ihres Browsers ablehnen.

Bitte beachten Sie, dass Sie, wenn Sie die Installation bestimmter Cookies in Ihrem Browser ablehnen, möglicherweise nicht auf bestimmte Bereiche unserer Websites zugreifen können.

Für weitere Informationen zum Deaktivieren der Verwendung von Cookies können Sie die folgenden Links besuchen:

- Google Chrome:<https://support.google.com/chrome/answer/95647?hl=de>
- Internet Explorer: [https://support.microsoft.com/de-de/help/17442/windows-internet-explorer](https://support.microsoft.com/de-de/help/17442/windows-internet-explorer-delete-manage-cookies)[delete-manage-cookies](https://support.microsoft.com/de-de/help/17442/windows-internet-explorer-delete-manage-cookies)
- Firefox:<https://support.mozilla.org/de/kb/cookies-erlauben-und-ablehnen>
- Safari: [https://support.apple.com/kb/PH19214?viewlocale=de\\_DE&locale=es\\_ES](https://support.apple.com/kb/PH19214?viewlocale=de_DE&locale=es_ES)

#### **Einverständniserklärung**

Ihre Nutzung der Website impliziert Ihre ausdrückliche und eindeutige Zustimmung zur Verwendung von Cookies in Übereinstimmung mit den Bedingungen, die in der aktuellen Cookie Policy enthalten sind.